## LM LIDIJA MLINARIČ **GOVORILNE URE-SEPTEMBER**

**Q** 10 minut

GO

Povežite svoj koledar

Preverite svojo razpoložljivost in se izognite dvojnim rezervacijam

## Izberite čas za rezervacijo

 $MT+2)$   $\sim$ 

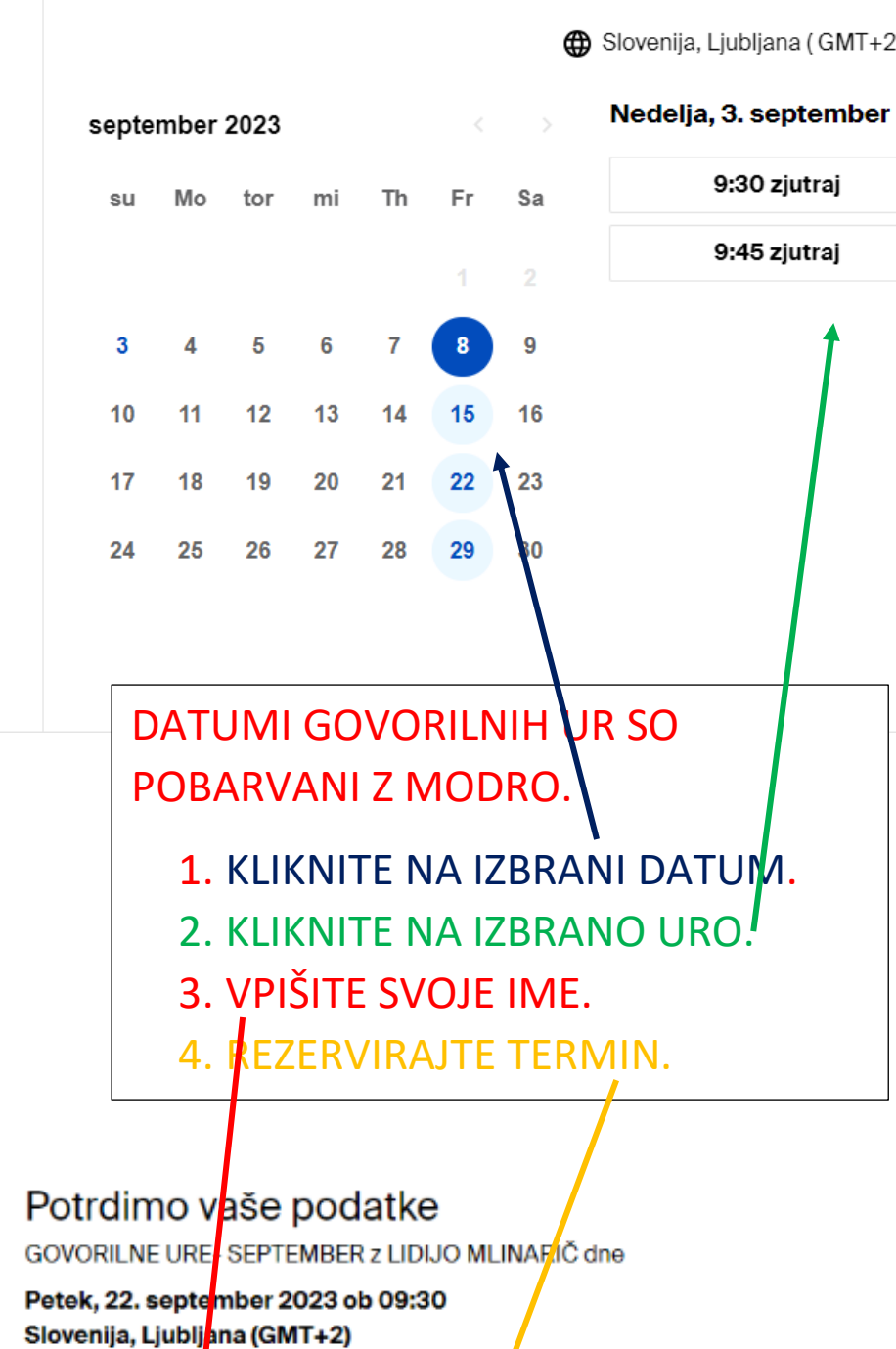

Spremenite čas

Tvoje ime

Vaš e-poštni naslov

lidija.mlinaric1@guest.arnes.si

Rezerviraj Nazaj

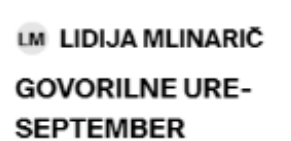

<sup>O</sup> 10 minut